## Algebra Lineal Computacional ´

Segundo Cuatrimestre 2022

## Práctica N° 3: Autovalores y autovectores.

Ejercicio 1. Calcular el polinomio característico, los autovalores y los autovectores de la matriz A en cada uno de los siguientes casos (analizar por separado los casos  $\mathbb{K} = \mathbb{R}$  y  $\mathbb{K} = \mathbb{C}$ :

(a) 
$$
\mathbf{A} = \begin{pmatrix} 0 & a \\ -a & 0 \end{pmatrix}
$$
,  $a \in \mathbb{R}$  (b)  $\mathbf{A} = \begin{pmatrix} 0 & 2 & 1 \\ -2 & 0 & 2 \\ -1 & -2 & 0 \end{pmatrix}$  (c)  $\mathbf{A} = \begin{pmatrix} 3 & 1 & 0 \\ -4 & -1 & 0 \\ 4 & -8 & -2 \end{pmatrix}$   
\n(d)  $\mathbf{A} = \begin{pmatrix} a & 1 & 1 \\ 1 & a & 1 \\ 1 & 1 & a \end{pmatrix}$ ,  $a \in \mathbb{R}$  (e)  $\mathbf{A} = \begin{pmatrix} 0 & 1 & 0 & 1 \\ 1 & 0 & 1 & 0 \\ 0 & 1 & 0 & 1 \\ 1 & 0 & 1 & 0 \end{pmatrix}$  (f)  $\mathbf{A} = \begin{pmatrix} 0 & 0 & 0 & 0 \\ 1 & 0 & 0 & 0 \\ 0 & 1 & 0 & 0 \\ 0 & 0 & 0 & 1 \end{pmatrix}$ 

Ejercicio 2. Para cada una de las matrices  $A$  del ejercicio anterior, sea U una base de  $K<sup>n</sup>$ y sea  $f: \mathbb{K}^n \to \mathbb{K}^n$  la tranformación lineal tal que  $|f|_U = A$ . Decidir si es posible encontrar una base  $B$  de  $\mathbb{K}^n$  tal que  $|f|_B$  sea diagonal. En caso afirmativo, calcular  $\mathbf{C}_{BU}$ .

Ejercicio 3. Considerar la sucesión de Fibonacci, dada por la recursión:  $F_0 = 0$ ,  $F_1 = 1$ ,  $F_{n+1} = F_n + F_{n-1}.$ 

(a) Hallar una matrix **A** tal que 
$$
\begin{pmatrix} F_n \\ F_{n+1} \end{pmatrix} = \mathbf{A} \begin{pmatrix} F_{n-1} \\ F_n \end{pmatrix}
$$
. Mostrar que  $\begin{pmatrix} F_n \\ F_{n+1} \end{pmatrix} = \mathbf{A}^n \begin{pmatrix} F_0 \\ F_1 \end{pmatrix}$ 

- (b) Diagonalizar A.
- (c) Dar una fórmula cerrada para  $F_n$ .

Ejercicio 4. Recordando que la solución de la ecuación diferencial

$$
x'(t) = ax(t), \quad a \in \mathbb{R}
$$

con condición inicial  $x(0) = c_0$  es  $x(t) = c_0 e^{at}$ , resolver el siguiente sistema de ecuaciones diferenciales

$$
\begin{cases}\nx'(t) = 6 x(t) + 2 y(t) \\
y'(t) = 2 x(t) + 3 y(t)\n\end{cases}
$$

con condiciones iniciales  $x(0) = 3$ ,  $y(0) = -1$ .

Sugerencia: Hallar una matriz C tal que  $C^{-1} \begin{pmatrix} 6 & 2 \\ 2 & 3 \end{pmatrix}$ C sea diagonal y hacer el cambio de variables  $\begin{pmatrix} u(t) \\ u(t) \end{pmatrix}$  $v(t)$  $\Big) = \mathbf{C}^{-1}.$  $\int x(t)$  $y(t)$  $\setminus$ .

Ejercicio 5. Sea  $A \in \mathbb{C}^{n \times n}$  y  $\lambda$  un autovalor. Probar que:

- (a) Si A es triangular sus autovalores son los elementos de la diagonal.
- (b)  $\lambda^k$  es autovalor de  $\mathbf{A}^k$ , con el mismo autovector.
- (c)  $\lambda + \mu$  es autovalor de  $\mathbf{A} + \mu \mathbf{I}$ , con el mismo autovector.
- (d) Si p es un polinomio,  $p(\lambda)$  es autovalor de  $p(\mathbf{A})$ .

Ejercicio 6. Sea  $A \in \mathbb{R}^{n \times n}$ . Probar:

- (a) Si los autovalores de  $\bm{A}$  son todos reales, sus autovectores pueden tomarse con coordenadas reales.
- (b) Si  $\vec{A}$  es simétrica, entonces sus autovalores son reales.
- (c) Si  $\bm{A}$  es simétrica y definida positiva (negativa), entonces todos sus autovalores son positivos (negativos)
- (d) Si  $A$  es simétrica y  $\lambda_1$  y  $\lambda_2$  son autovalores distintos, entonces sus correspondientes autovectores son ortogonales entre s´ı.

**Ejercicio 7.** Una transformación lineal  $f : \mathbb{K}^n \to \mathbb{K}^n$  se llama proyector si verifica  $f(f(x)) =$  $f(x)$  para todo  $x \in \mathbb{K}^n$ . Probar que los únicos autovectores de un proyector son 1 y 0.

Ejercicio 8. Considerar las matrices

$$
\boldsymbol{A} = \begin{pmatrix} 1 & \frac{1}{\varepsilon} \\ \varepsilon & 1 \end{pmatrix}, \quad \boldsymbol{B} = \begin{pmatrix} 1 & \frac{1}{\varepsilon} \\ 0 & 1 \end{pmatrix},
$$

donde  $\varepsilon \ll 1$  es arbitrario. Calcular los polinomios característicos y los autovalores de  $\boldsymbol{A}$  y de B. Concluir que pequeñas perturbaciones en los coeficientes de un polinomio pueden conducir a grandes variaciones en sus raíces (el problema está mal condicionado). En particular, esto afecta el cómputo de autovalores como raíces del polinomio característico.

Ejercicio 9. Sea  $A \in \mathbb{R}^{n \times n}$  tal que admite una base de autovectores  $B = \{v_1, \ldots, v_n\}$  (que supondremos normalizados) y, además, tiene un único autovalor de máximo módulo (digamos:  $\lambda_1$ ). Es decir, sus autovalores satisfacen:

$$
|\lambda_1| > |\lambda_2| \ge |\lambda_3| \ge \cdots \ge |\lambda_n|.
$$

Dado  $\bm{v}^{(0)}$  un vector cualquiera tal que sus coordenadas en base  $B$  son  $(a_1,\ldots,a_n),$  con  $a_1\neq 0.$ Definimos  $v^{(k+1)} = Av^{(k)} = A^k v^{(0)}$ .

- (a) Probar que  $A\mathbf{v}^{(k)} = a_1\lambda_1^k\mathbf{v}_1 + \cdots + a_n\lambda_n^k\mathbf{v}_n$ .
- (b) Deducir que  $A v^{(k)} = \lambda_1^k (a_1 v_1 + \varepsilon_k)$ , donde  $\varepsilon_k \to 0$  cuando  $k \to \infty$ .
- (c) Sea  $\varphi : \mathbb{C}^n \to \mathbb{C}$  una funcional lineal tal que  $\varphi(\boldsymbol{v}_1) \neq 0$ . Probar que:

$$
\frac{\varphi(\boldsymbol{A}\boldsymbol{v}^{(k)})}{\varphi(\boldsymbol{v}^{(k)})}\rightarrow \lambda_1.
$$

(d) Para evitar que  $\|\boldsymbol{v}^{(k)}\|$  tienda a 0 o a  $\infty$  es usual normalizar  $\boldsymbol{v}^{(k)}$  al cabo de cada iteración. Probar que en tal caso, si  $\lambda_1$  es real positivo, se tiene que  $v^{(k)} \to v_1$ .

Ejercicio 10. Implementar el método de la potencia tal como está descripto en el ejercicio anterior, para calcular el autovalor de máximo módulo, con  $\bm{v}^{(0)}$  aleatorio y  $\varphi$  una funcional lineal cualquiera. Aplicarlo para calcular el autovalor de máximo módulo de

$$
\mathbf{A} = \begin{pmatrix} 1 & 2 & 1 \\ 1 & -1 & 1 \\ 1 & 5 & 1 \end{pmatrix}.
$$

Comparar con el resultado arrojado por np.linalg . eig.

Ejercicio 11. Mostrar que si en el Ejercicio 9 se toma una funcional lineal  $\varphi_k$  distinta en cada paso, el método converge igualmente a  $\lambda_1$ . Concluir que los cocientes de Raleigh:

$$
r_k = \frac{\boldsymbol{v}^{(k)t} \boldsymbol{A} \boldsymbol{v}^{(k)}}{\boldsymbol{v}^{(k)t} \boldsymbol{v}^{(k)}},
$$

convergen a  $\lambda_1$ . Observar que si  $\mathbf{v}^{(0)}$  es tal que  $a_1 \neq 0$ , las aplicaciones  $\varphi_k$  correspondientes a los cocientes de Raleigh nunca se anulan en  $v_1$ . Modificar el programa del ejercicio anterior de modo de utilizar el cociente de Raleigh como aproximación de  $\lambda_1$ .

Ejercicio 12. Asumiendo que  $\boldsymbol{A}$  admite un único autovalor de módulo máximo:

- (a) Usando que,  $\|\bm{A}\|_2 = \sqrt{\rho(\bm{A}^t\bm{A})}$  para una  $\bm{A}$  cualquiera y  $\|\bm{A}\|_2 = \rho(\bm{A})$  si  $\bm{A}$  es simétrica adaptar el método de la potencia para calcular la norma 2 de  $A$ .
- (b) Mostrar que si  $\lambda$  es autovalor de **A**, y **A** es inversible, entonces  $\lambda^{-1}$  es autovalor de **A**<sup>-1</sup>. En el *método de la potencia inversa* se define  $\boldsymbol{v}^{(k+1)}$  tal que  $\boldsymbol{A} \boldsymbol{v}^{(k+1)} = \boldsymbol{v}^{(k)}$ . Mostrar que esta modificación del método de la potencia permite calcular el autovalor de menor módulo de  $\boldsymbol{A}$ . Implementar el método de la potencia inversa.
- (c) Escribir un programa que, utilizando los anteriores, calcule  $Cond_2(A)$ .
- (d) Calcular  $Cond_2(A)$  de las matrices del Hilbert para  $n = 10, 100, 500, 1000$ . La matriz de Hilbert de tamaño  $n$  puede calcularse como

import scipy as sp  $#$  definir n  $H = sp$ . linalg. hilbert (n)

Ejercicio 13. Considerar las matrices:

$$
A = \begin{pmatrix} -6 & 9 & 3 \\ 0 & 8 & -2 \\ 0 & -1 & 7 \end{pmatrix} \qquad B = \begin{pmatrix} 5 & 9 & 6 \\ -3 & -7 & -6 \\ 0 & 0 & -1 \end{pmatrix}
$$

y, en cada caso, el Método de la Potencia dado por la siguiente iteración:

$$
\begin{cases}\nv^{(k)} = \frac{Av^{(k-1)}}{\|Av^{(k-1)}\|} \\
r_k = \frac{(v^{(k)})^t Av^{(k)}}{(v^{(k)})^t v^{(k)}}\n\end{cases}\n\qquad\n\begin{cases}\nv^{(k)} = \frac{Bv^{(k-1)}}{\|Bv^{(k-1)}\|} \\
r_k = \frac{(v^{(k)})^t Bv^{(k)}}{(v^{(k)})^t v^{(k)}}\n\end{cases}
$$

,

para  $k \geq 1$ .

- (a) Calcular los autovalores y los autovectores de A y de B. Determinar si las matrices cumplen las hipótesis del Método de la Potencia.
- (b) Para la matriz A, definir un subespacio S tal que  $r_k$  converja al autovalor de módulo máximo para cualquier  $v^{(0)} \in \mathbb{R}^3 - S$ .
- (c) Para la matriz B, hallar un  $\alpha \in \mathbb{R}$  tal que el Método de la Potencia con  $v^{(0)} = (-1, \alpha, -2)$ encuentre el segundo autovalor de mayor módulo.

Ejercicio 14. Sea  $A \in \mathbb{R}^{n \times n}$ . Supongamos que A tiene todos autovalores de distinto módulo.

- (a) Probar que aplicar el método de la potencia a  $A \mu I$  da como resultado el autovalor de  $\boldsymbol{A}$  más lejano a  $\mu$ .
- (b) Probar que aplicar el método de la potencia inversa a  $\mathbf{A} \mu \mathbf{I}$  da como resultado el autovalor de  $\boldsymbol{A}$  más cercano a  $\mu$

## Procesos de Markov

**Ejercicio 15.** Una matriz  $P = (p_{ij})_{ij}$  se dice estocástica si sus elementos son todos no negativos y sus columnas suman uno. Los elementos  $p_{ij}$  representan la proporción de individuos que pasan del estado i al estado j en cada iteración (también pueden interpretarse como la probabilidad de pasar de  $i$  a  $j$ ).

- (a) Probar que si  $\lambda$  es autovalor de **P**, entonces  $|\lambda| \leq 1$ .
- (b) Sea 1 es el vector con todas sus coordenadas iguales a 1. Mostrar que  $1^tP = 1$ . De hecho: **P** es estocástica si y sólo si sus elementos son no negativos y  $1<sup>t</sup>P = 1$ .
- (c) Probar que toda matriz estocástica tiene a 1 por autovalor.

Ejercicio 16. Probar que  $P y Q$  son matrices estocásticas, entonces:

- (a)  $\mathbf{PQ}$  es estocástica.
- (b)  $\mathbf{P}^n$  es estocástica  $(n \in \mathbb{N})$ .
- (c)  $\mathbf{P}^n\mathbf{Q}^m$  es estocástica  $(n, m \in \mathbb{N})$ .

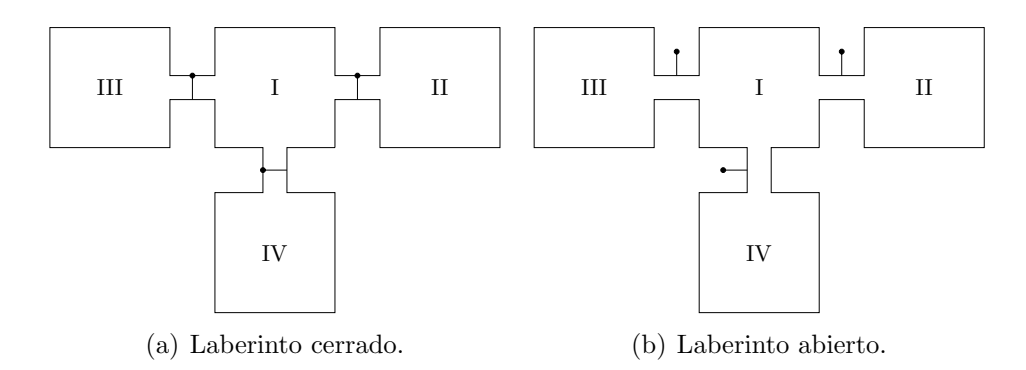

Figure 1: El laberinto se abre unos pocos segundos cada hora.

Ejercicio 17. En el instante inicial 20 ratones se encuentran en el compartimiento I (ver Figura 1). Las puertas que separan los compartimientos permanecen cerradas salvo durante un breve lapso cada hora, donde los ratones pueden pasar a un comportamiento adyacente o permancer en el mismo. Se supone que nada distingue un compartimento de otro, es decir que es igualmente probable que un ratón pase a cualquiera de los adyacentes o se quede en el compartimiento en el que está. Se realizan observaciones cada hora y se registra el número de ratones en cada compartimiento.

- (a) Determinar la matriz de transición del proceso  $P$ .
- (b) Determinar cuántos ratones habrá en cada celda al cabo de 4 horas.
- (c) Decidir si existe o no un estado de equilibrio.
- (d) Decidir si existe  $\mathbf{P}^{\infty}$  y en tal caso calcularla. ¿Qué aspecto tiene? ¿Por qué?

Ejercicio 18. Un sujeto en evidente estado de ebriedad oscila entre su casa y el bar, separados por  $n$  pasos. En cada instante de tiempo da un paso hacia adelante (acercándose a su casa), con probabilidad p o hacia atrás (acercándose nuevamente al bar), con probabilidad  $1 - p$ . Si llega a alguno de los dos extremos, se queda allí y no vuelve a moverse.

- (a) Sin hacer ninguna cuenta, mostrar que el proceso admite al menos dos estados l´ımite linealmente independientes entre sí. Implementar un programa que reciba como input la distancia entre la casa y el bar  $(n)$  y la probabilidad p y devuelva la matriz de transición del proceso. Verificar que el resultado sea correcto corriéndolo para  $n = 5$  y  $p = 0.5$ .
- (b) Para  $n = 20$ , tomar  $p = 0.5$  y  $v^0$  el vector que corresponde a ubicar al sujeto en cualquiera de los puntos intermedios del trayecto con igual probabilidad. Realizar una simulación del proceso hasta que se estabilice. ¿Cuál es el estado límite? ¿Cómo se interpreta?
- (c) Repetir la simulación tomando como vector inicial  $v^0 = e_2$  (el segundo canónico). Interpretar el resultado.
- (d) Repetir las simulaciones con  $p = 0.8$ . ¿Qué se observa?
- (e) Explicar los resultados de todas las simulaciones a partir del an´alisis de los autovalores y autovectores de la matriz.

Ejercicio 19. El movimiento anual entre 4 ciudades está regido por el siguiente diagrama de transición:

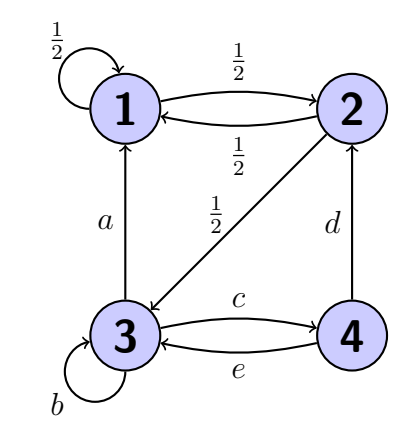

Se sabe que  $v =$  $\sqrt{ }$  $\overline{\phantom{a}}$ 0 0 1 2 1 2  $\setminus$ es un estado de equilibrio.

- (a) Hallar la matriz de transición  $P$ .
- (b) Determinar la distribución de población después de 10 años, si la distribución inicial es  $\bm v_0 = (\frac{1}{2},0,\frac{1}{2}$  $(\frac{1}{2}, 0)^t$ .
- (c) ¿Existe un estado límite cualquiera sea el estado inicial? ¿Existe $\mathbf{P}^{\infty}$ ?
- (d) ¿Existe estado límite para  $\mathbf{v}_0 = (0, 0, \frac{1}{3})$  $\frac{1}{3}, \frac{2}{3}$  $(\frac{2}{3})^{t}$ ?